## Corrigé de l'E.D. Algorithmes et Structures de Données n° 8

## Thème : Hachage

**Exercice VIII.1** Construction manuelle d'un fichier de hachage On s'intéresse à l'adressage dispersé avec la fonction de hachage suivante :  $h(c) = (c/10) \mod 5$ 

Les blocs disques peuvent contenir au plus trois enregistrements.

A- Calculons les valeurs de la fonction de hachage :

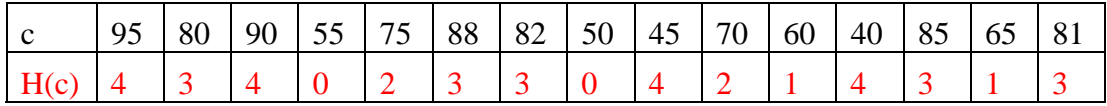

Les blocs disque peuvent contenir 3 enregistrements. Ils doivent également contenir un pointeur vers le bloc suivant, en cas de débordement. De plus, il est nécessaire de savoir combien d'enregistrements sont effectivement présents dans chaque bloc.

Structure de hachage au départ :

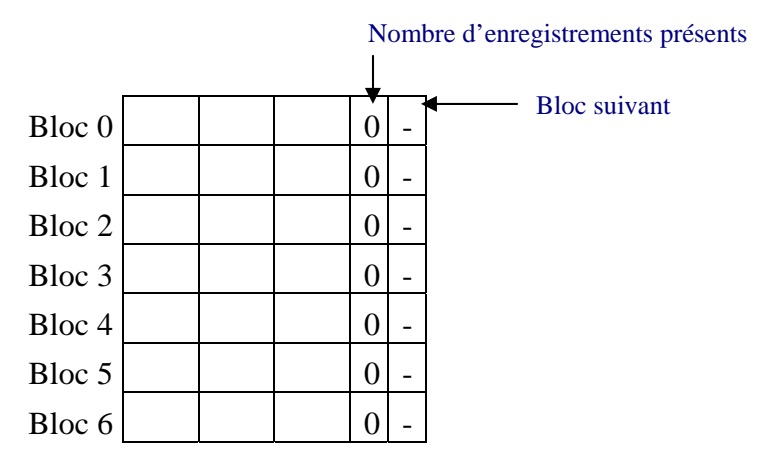

Structure de hachage après ajout de 95, 80, 90 , 55, 75, 88, 82, 50, 45, 70, 60 :

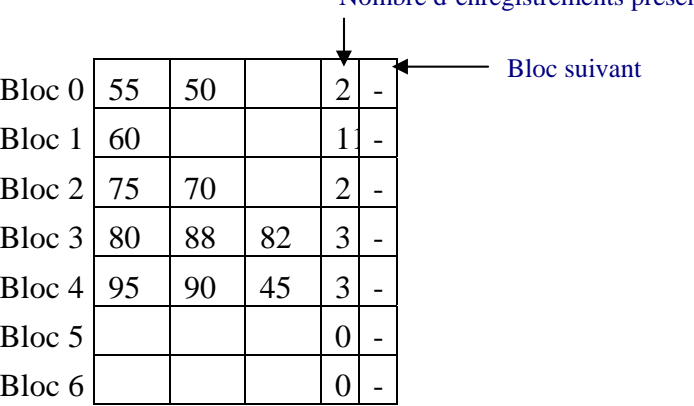

Nombre d'enregistrements présents

Maintenant il faut ajouter 40 et donc commencer à gérer les débordements :

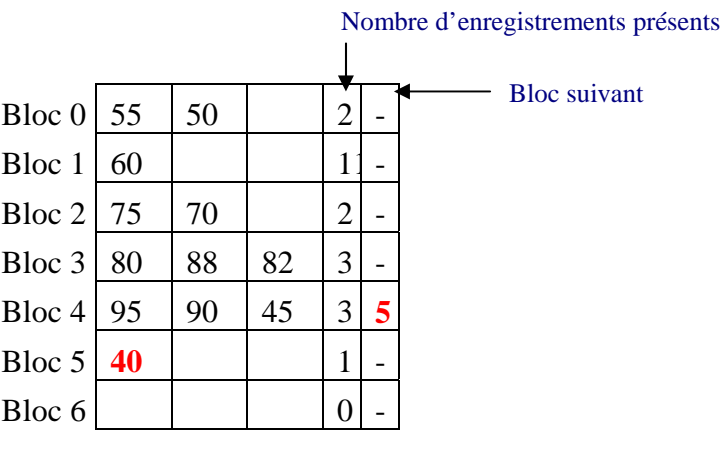

On ajoute enfin 85, 65, 81 :

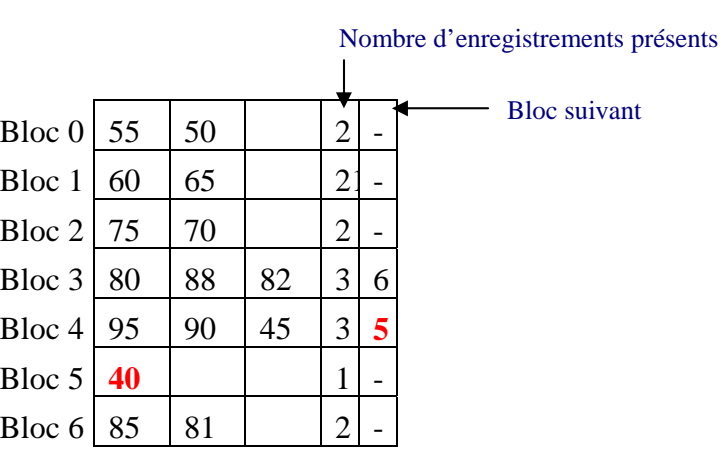

B- La suppression d'un enregistrement demande évidemment de le rechercher dans la structure. Lorsqu'on l'a trouvé, deux solutions sont possibles :

2

- on peut tasser les éléments, en allant rechercher un enregistrement d'un bloc de débordement s'il y en a, correspondant bien sur à la même valeur de la fonction de hachage. Ceci entraîne une économie de place mais une perte d'efficacité. Avec cette méthode, en enlevant 80, 90 et 70, on obtient :

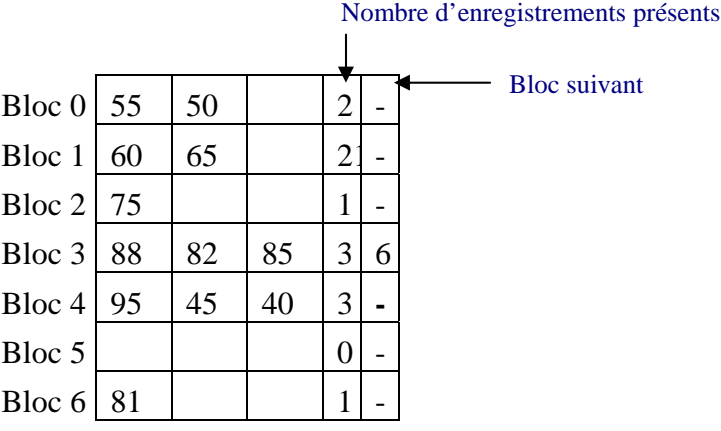

- on peut simplement supprimer l'élément du bloc, en tassant les enregistrements du bloc seul. La place récupérée pourra être occupée par une adjonction ultérieure. Si le bloc devient vide, on peut éventuellement le retirer de la liste chaînée des blocs de même valeur. Avec cette méthode, en enlevant 80, 90 et 70, on obtient :

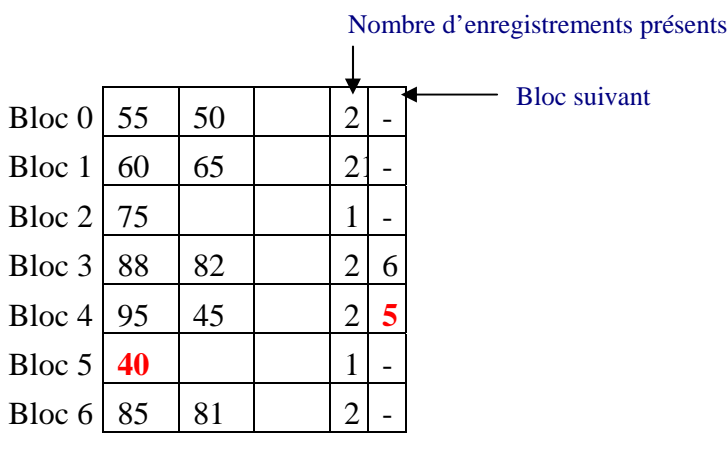